**Oberschule Uplengen** Höststraße 47 26670 Uplengen

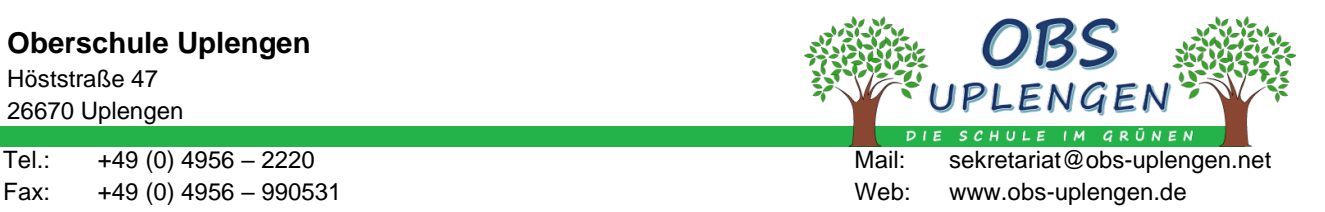

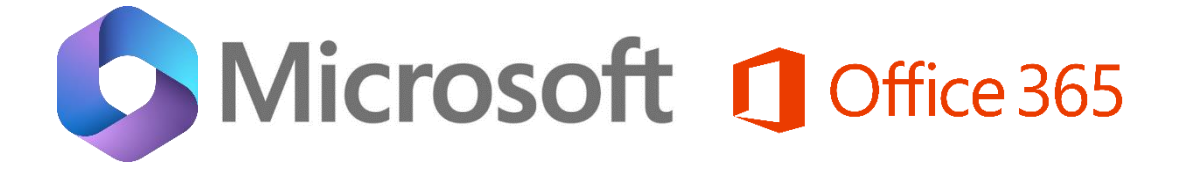

# Informationen zur Arbeit mit **Microsoft Office Produkten (Software)** an der OBS Uplengen

Sehr geehrte Schülerinnen und Schüler, sehr geehrte Eltern und Erziehungsberechtigte,

hiermit setzen wir Sie in Kenntnis, dass an der OBS Uplengen mehrheitlich mit den Office-Produkten (Software) der Firma Microsoft gearbeitet wird.

Dabei wird unterschieden zwischen

- **A. lokal installierten Programmversionen** (von Word, Excel und PowerPoint) **auf den schuleigenen Desktop-PC und Laptops**, sowie
- **B.** der kontengebundenen Online-Variante "Office365".

In beiden Verwendungs-Varianten entstehen den Lehrkräften, Schülerinnen und Schülern, sowie den Eltern und Erziehungsberechtigten keine Kosten!

#### **zu A: Lokal installierte Programmversionen**

Auf sämtlichen, den Lehrkräften, sowie den Schülerinnen und Schülern (nachfolgend als "Nutzer\*innen" bezeichnet) in der Schule zur Verfügung stehenden Desktop-PC und Laptops sind die Microsoft-Programme Word, Excel und PowerPoint lokal (also jeweils einzeln) über eine Schullizenz installiert.

Die Benutzung dieser Programme erfordert keine Anmeldung mit einem personenbezogenen Account.

Sämtliche erstellten Dateien/Dokumente können die Nutzer\*innen in ihrem jeweiligen IServ-Account (und damit lokal in der Schule) speichern. Die Möglichkeit für eine Speicherung von Dateien/Dokumenten außerhalb der Schule, bei anderen Cloud-Diensten (GoogleDrive / OneDrive / Dropbox / usw.), besteht dabei und kann von Seiten der Schule nicht kontrolliert bzw. ausgeschlossen werden.

Die Entscheidung, Dateien/Dokumente außerhalb von IServ zu speichern, liegt dabei alleine in der Verantwortung der Nutzer\*innen.

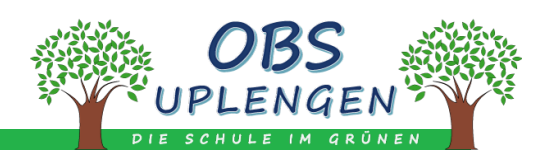

Grundsätzlich ist aber hier eine datenschutzkonforme Verwendung der lokal installierten Microsoft-Softwareprodukte durch die Schule gewährleistet. Die Nutzer\*innen können, aber müssen hier keine personenbezogenen Informationen zur Benutzung hinterlegen. D.h. die Anmeldung mit einem Office365-Konto ist in diesen Programmversionen möglich, aber zur Nutzung keine Voraussetzung. Eine Anmeldung mit Office365 liegt in eigener Verantwortung.

#### **zu B: Kontengebundene Online-Variante "Office365"**

"Office365" bietet die Möglichkeit, auf mehreren Geräten an einzelnen Dateien/Dokumenten zu arbeiten.

Grundvoraussetzung dabei ist die Erstellung eines Online-Account (früher "Microsoft365-Account", nun "Office365-Account" = Benutzerkonto) für die jeweiligen Nutzer\*innen. Diesem Account sind dann die jeweiligen Lizenzen für die Nutzung der Softwareprodukte zugewiesen.

Mit einem solchen Account können die Nutzer\*innen auf fünf Geräten (PC, Laptop)sowie fünf Mobilgeräten (Tablet, Handy) die Office-Programme nutzen. Man verfügt dabei immer über die jeweils aktuellsten Programm-Versionen der Softwareprodukte von Microsoft. Eine Bearbeitung der Dokumente/Dateien kann sowohl offline im lokal installiertem Programm/App, als auch online im Browser erfolgen.

Die Lizenzen zu dem Softwarepaket "Office365" umfasst dabei die Nutzung der gängigen Office-Anwendungen Word, Excel, PowerPoint, sowie OneNote, und Weitere. Darüber hinaus verfügt jeder/jede Nutzer\*in über 1 TB Cloudspeicher in OneDrive.

Mit "Office365" haben die Nutzer\*innen die Möglichkeit, auch außerhalb der Schule (z.B. privat zuhause) die Office-Programme für die Erstellung von Dateien/Dokumenten, usw. zu nutzen.

Eine Verwendung von "Microsoft-Teams" für Videokonferenzen ist nicht (mehr) vorgesehen, da die Schule über alternative Systeme verfügt. "Microsoft-Teams" ist somit grundsätzlich von den zu nutzenden Software-Produkten ausgenommen.

## **Erstellung des Account**

Die Bereitstellung der Lizenzen erfolgt über den Landkreis Leer (nachfolgend "Lizenznehmer"), der mit der Firma Microsoft als Lizenzanbieter einen entsprechenden FWU-Rahmenvertrag abgeschlossen hat.

Mit FWU-Rahmenverträgen bietet Microsoft allgemein- und berufsbildenden Schulen die Möglichkeit, die Software zu deutlich reduzierten Preisen zu erhalten und zu nutzen.

Die Kontenerstellung für den/die Nutzer\*in erfolgt nach entsprechender Beantragung dann über die Schule in Kombination mit dem schon bestehenden IServ-Account. Die bereitgestellten Lizenzen werden dabei dem IServ-Konto zugewiesen.

## **Aufgrund dieses Angebotes durch den Lizenznehmer entstehen den Nutzer\*innen keine Kosten.**

## **Datenschutz**

Über den FWU-Rahmenvertrag stehen den Nutzer\*innen nur zentral verwaltete, sogenannte "Schul- und Geschäftskonten" zur Verfügung.

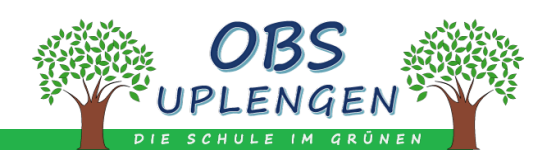

Die Sicherheits- und Datenschutzeinstellungen für diese Konten erfolgt durch den Lizenznehmer. In Schul- und Geschäftskonten können demnach keine personenbezogenen Informationen (Adresse, Bezahl- oder Konteninformationen, Telefonnummern, private Mailadressen, usw.) hinterlegt werden. Damit unterscheiden sich Schul- und Geschäftskonten von einem *privat* angelegten "Microsoft-Konto", welches Voraussetzung ist *für den privaten Erwerb* von "Office365-Lizenzen.

Ein Anlegen von anonymisierten Accounts durch die Schule ist nicht möglich. Jeder Office365- Account / Benutzerkonto ist mit Anbindung an den IServ-Account nur einer einzigen Person zugeordnet. Über IServ wird Nutzern/Nutzerinnen die Office365 nach Beantragung zugewiesen. Die Grundvoraussetzung für die Anmeldung bei Office365 ist dann die schulische, individuelle IServ-Mailadresse der Nutzer\*innen (vorname.nachname@obs-uplengen.net). Diese Mailadresse stellt damit automatisch den Benutzernamen der Nutzer\*innen für den Account-Login dar.

Die OBS Uplengen weist an dieser Stelle explizit darauf hin, dass die Datenschutzbeauftragten der Länder einer uneingeschränkten Nutzung von Office365 widersprochen haben.

Hierzu folgende Links mit Verweis auf den Tätigkeitsbericht 2019 der Landesbeauftragten für Datenschutz Niedersachsen:

- [https://datenschutz.nibis.de/2020/09/08/office-365-datenschutzkonformer-einsatz](https://datenschutz.nibis.de/2020/09/08/office-365-datenschutzkonformer-einsatz-moeglich/)[moeglich/](https://datenschutz.nibis.de/2020/09/08/office-365-datenschutzkonformer-einsatz-moeglich/)
- <https://lfd.niedersachsen.de/download/158404> (Downloadlink: 25. Tätigkeitsbericht der Landesbeauftragten für den Datenschutz Niedersachsen für das Jahr 2019)

Die Verwendung von Office365 wird kritisch gesehen, dabei jedoch nicht pauschal und generell verboten.

**Als OBS Uplengen weisen wir ausdrücklich darauf hin, dass es in der Verantwortung der einzelnen Nutzer\*innen liegt, was an personenbezogenen Daten in Form von Dateien/Dokumenten erstellt und gespeichert wird.** Wir möchten aber darauf hinweisen, dass eine Speicherung von Dateien/Daten immer auch über den IServ-Account in der Schule erfolgen kann. Es besteht also keine Notwendigkeit z.B. zur Nutzung von "OneDrive" oder anderen externen Clouddiensten.

Weitere Informationen zur Datenschutzerklärung von Microsoft ist deren Homepage zu entnehmen:

<https://privacy.microsoft.com/de-de/privacystatement> Hier Unterpunkt: -> Produkte für Unternehmen und Entwickler

Die Nutzung von "Office365" gilt als freiwillig und muss bei der Schule beantragt bzw. angefordert werden!

## **Account-Anforderung**

Die "Office365-Lizenzzuweisung" erfolgt nach schriftlicher Beantragung bei der Schule. Die Anforderung eines Account kann erfolgen

- über den diesem Schreiben beigefügten Rückmeldebogen,
- per Mail an [sekretariat@obs-uplengen.net,](mailto:sekretariat@obs-uplengen.net) oder
- per Mail an [daniel.buyken@obs-uplengen.net](mailto:daniel.buyken@obs-uplengen.net)

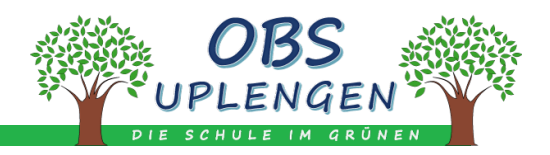

#### **Gültigkeit der Lizenzen Löschung des Account**

Der Account, sowie die zugewiesenen Lizenzen gelten solange, wie der/die Nutzer\*in Mitarbeiter, Lehrkraft oder Schülerin oder Schüler an der OBS Uplengen ist.

**Mit Verlassen der Schule oder mit Widerruf der Account-Anforderung verlieren die Lizenzen ihre Gültigkeit und der Account wird gelöscht.**

Entsprechend betroffene Nutzer\*innen haben selbstständig für die rechtzeitige Sicherung ihrer Dateien/Dokumente Sorge zu tragen.

Im Falle eines Verlustes von Daten in Form von Dateien/Dokumenten können keine (Schadensoder Verlust-)Ersatzansprüche gegenüber der OBS Uplengen geltend gemacht werden.

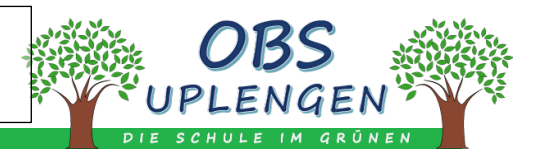

## **Kenntnisnahme der Informationen zur Arbeit mit Microsoft Office Produkten (Software) an der OBS Uplengen**

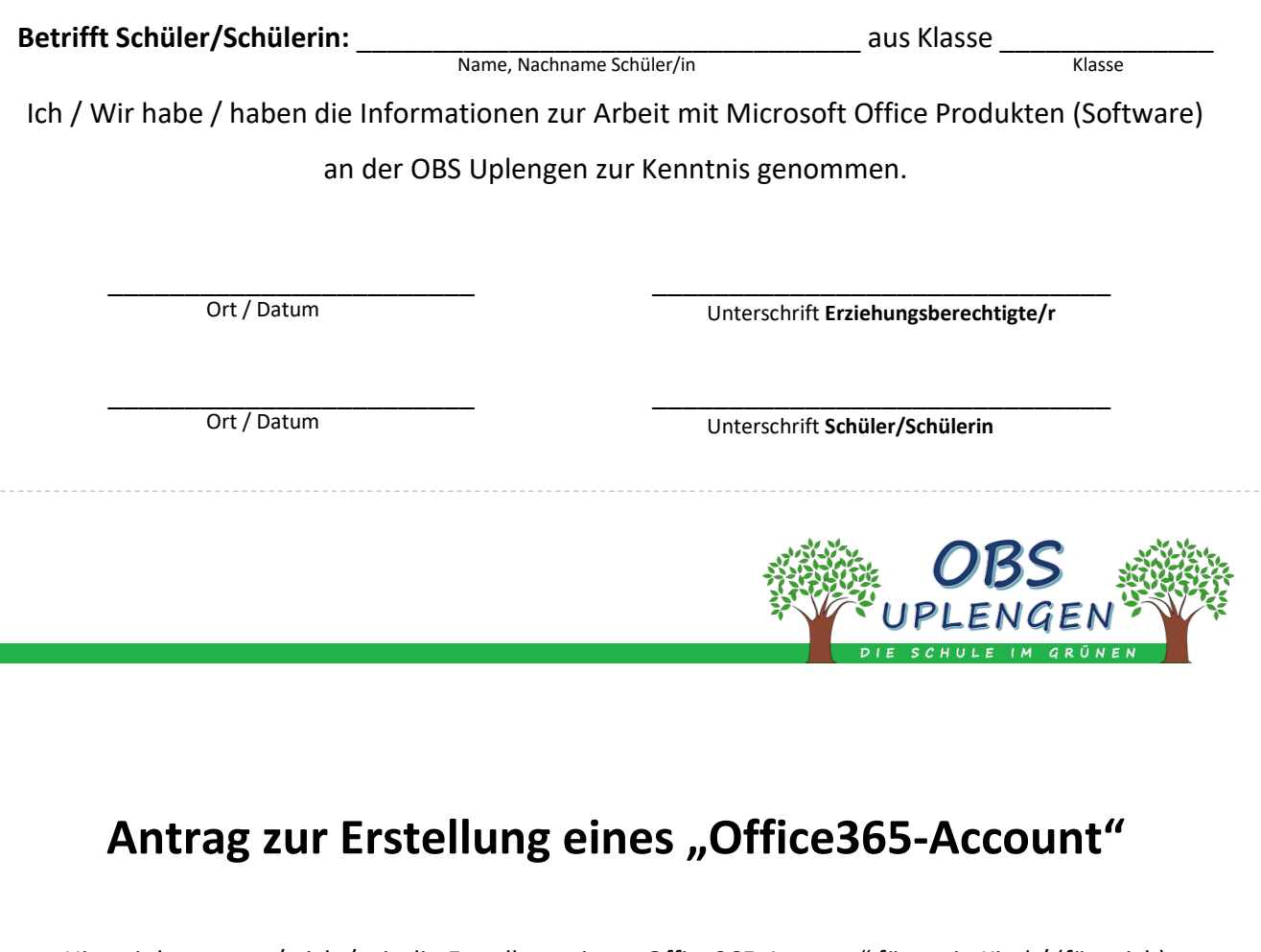

Hiermit beantrage/n ich / wir die Erstellung eines "Office365-Account" für mein Kind / (für mich)

\_\_\_\_\_\_\_\_\_\_\_\_\_\_\_\_\_\_\_\_\_\_\_\_\_\_\_\_\_\_\_\_\_\_\_\_\_\_\_\_\_\_\_\_ aus Klasse \_\_\_\_\_\_\_\_\_\_\_\_\_\_ . **Vorname, Nachname Schüler/in Klasse**

Über die Nutzung von Office365 im Rahmen eines Schul-Kontos mit der IServ-Mailadresse meines/unseres Kindes / (mit meiner IServ-Mailadresse) als Benutzername bin ich/sind wir informiert.

Die Hinweise zu "Datenschutz" und "Gültigkeit der Lizenzen" habe ich / haben wir zur Kenntnis genommen.

\_\_\_\_\_\_\_\_\_\_\_\_\_\_\_\_\_\_\_\_\_\_\_\_ \_\_\_\_\_\_\_\_\_\_\_\_\_\_\_\_\_\_\_\_\_\_\_\_\_\_\_\_\_\_

Für Eltern/Erziehungsberechtigte und Schüler/Schülerinnen **Für Eltern/Erziehungsberechtigte und Schüler/Schülerinnen**

> **Ort / Datum** Unterschrift **Erziehungsberechtigte/r** oder Unterschrift **volljährige/r Schüler/in**